## **SEPA-Mandate Dokumente**

Die unterschriebenen SEPA-Mandate können eingescannt und im Bereich der DOKUMENTE – Bereich:" SEPA-Mandate" abgelegt werden. Eine Zuordnung zu einem SEPA-Mandat kann im Dokumenten-Datensatz über das Feld: Nummer vorgenommen werden.

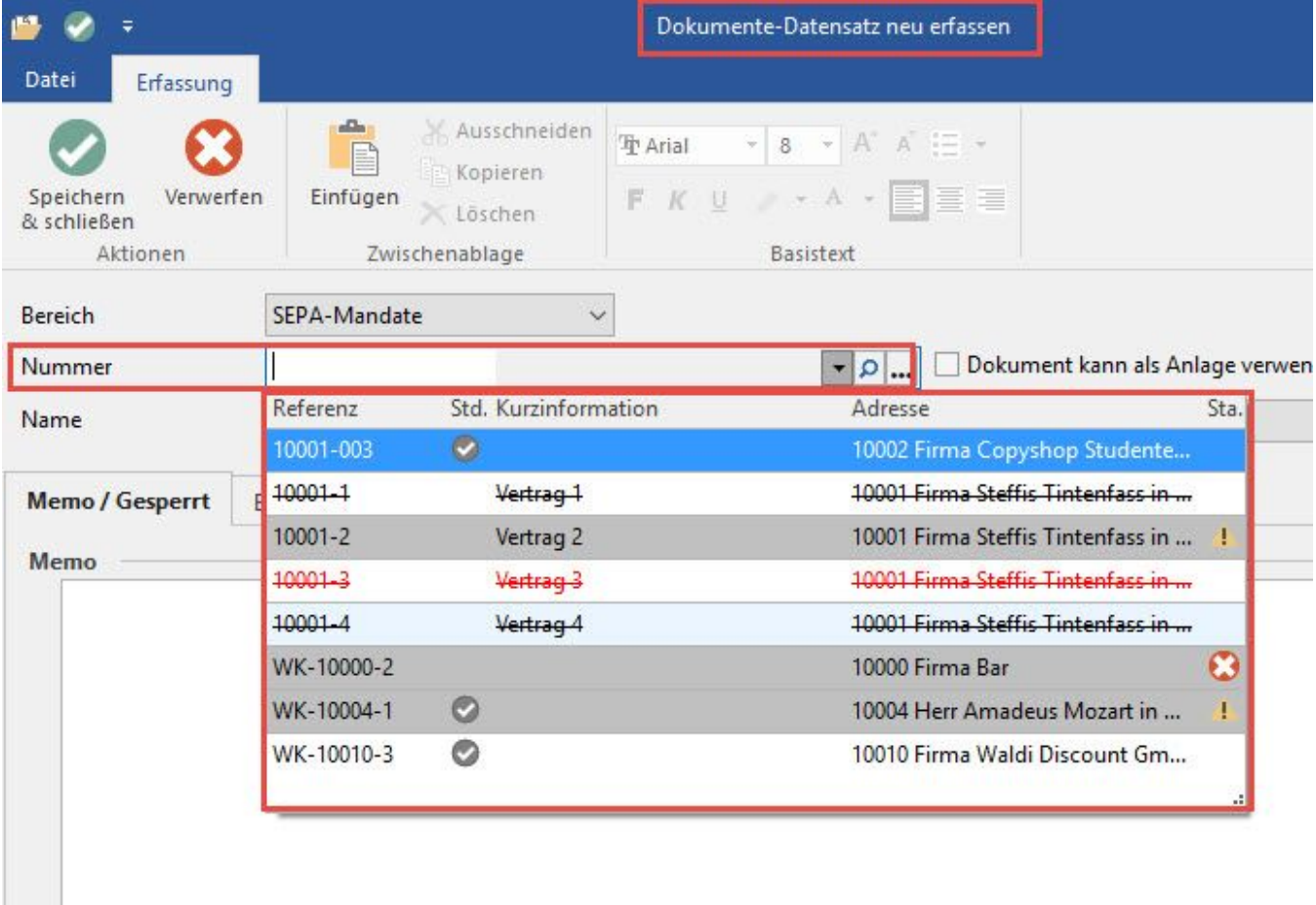

Damit kann dieses Dokument in der Übersicht der SEPA-Mandate als Detail-Ansicht angezeigt werden.